SAP ABAP table ADPMWHGRPHD {Definiton of Inventory Groups ( Master Data )}

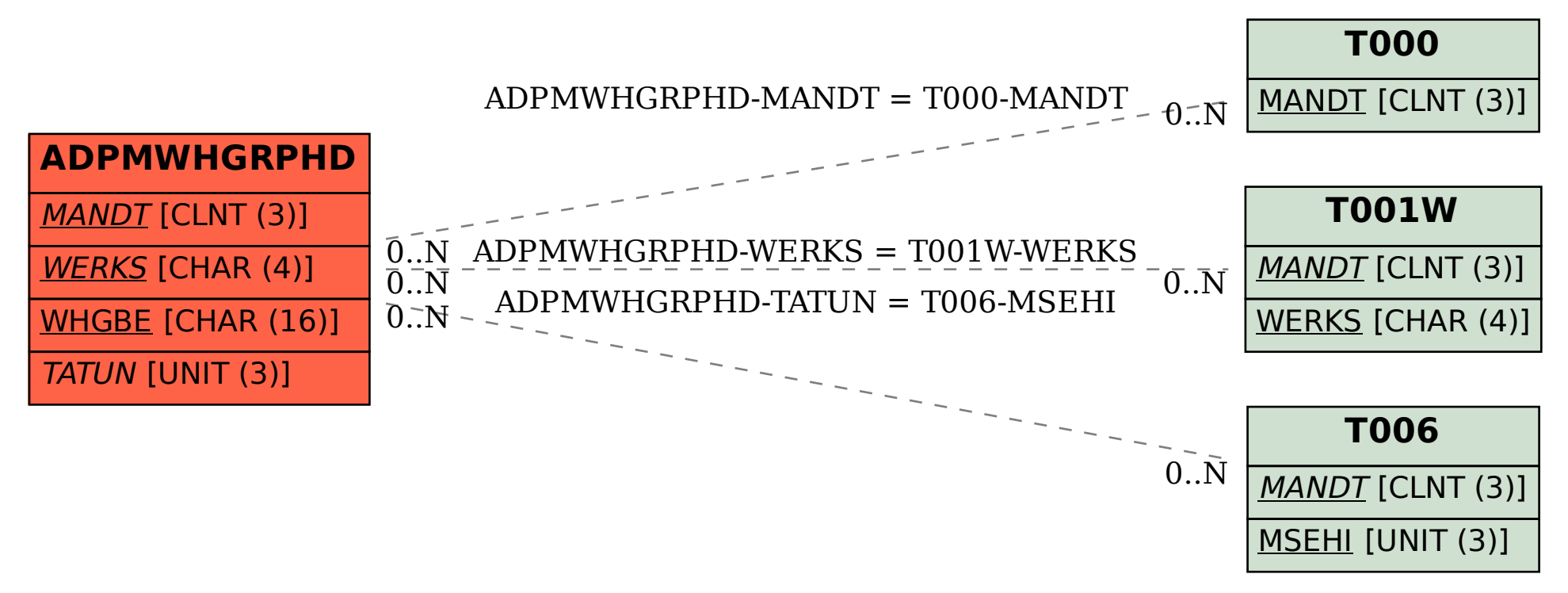